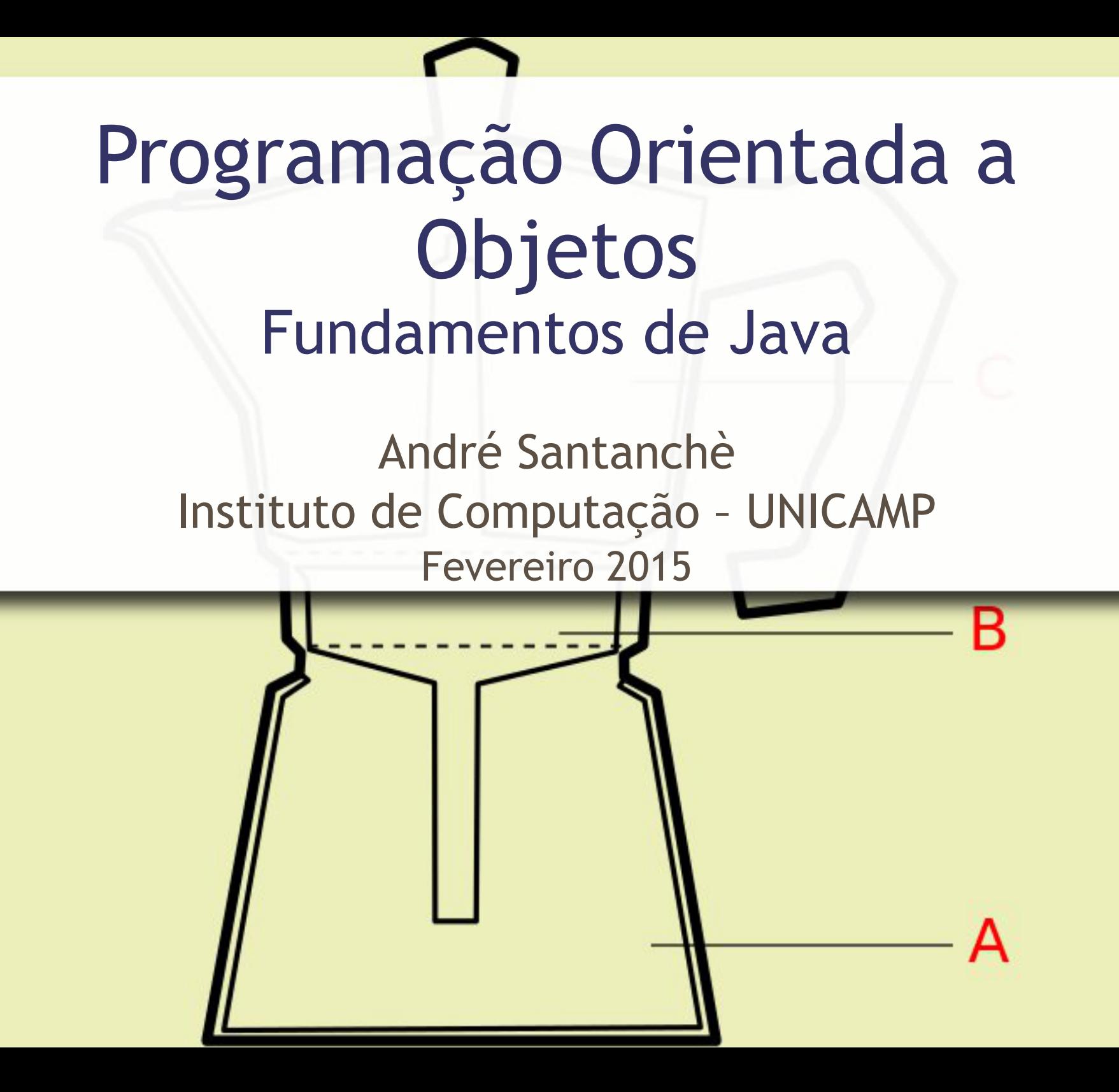

**Picture byA sbesto s [http://c ommons.wikim edia.org/wiki/File:M okaCoff eePot.s vg]**

## Java

- Orientado a Objetos
- Baseado na Linguagem C++
- Independente de plataforma
- Código independente de arquitetura
- **E** Seguro
- Robusto
- Compacto
- **Example 2 Suporte a Multiprocessamento**
- **Pode ser usado em páginas HTML**

# Application

▪ Programa independente - pode ser de grande porte - interpretado por um módulo run-time.

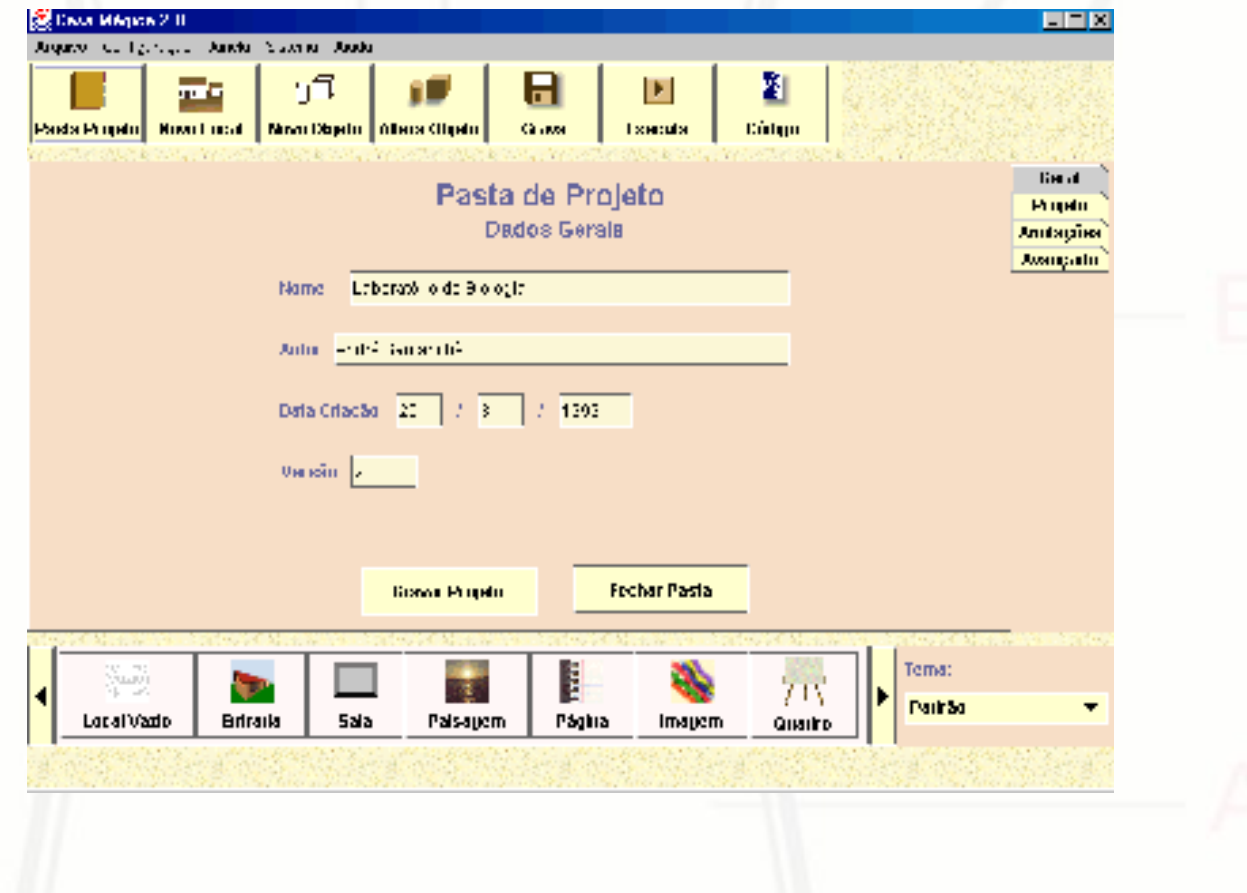

# Applet

▪ Programa geralmente de pequeno porte que pode ser acoplado a uma página HTML e é executado pelo Browser dentro da página.

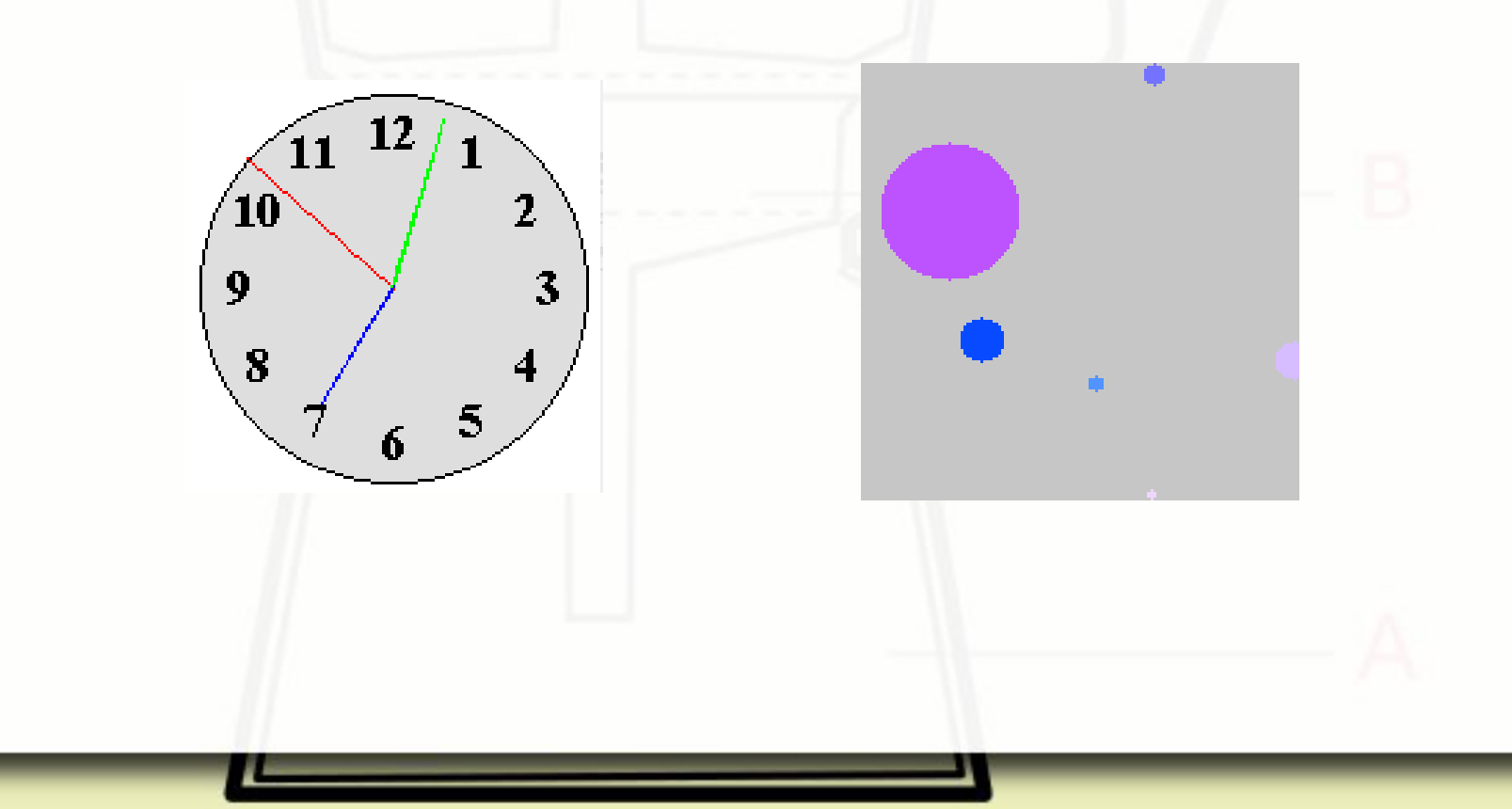

### Compilação e Bytecodes

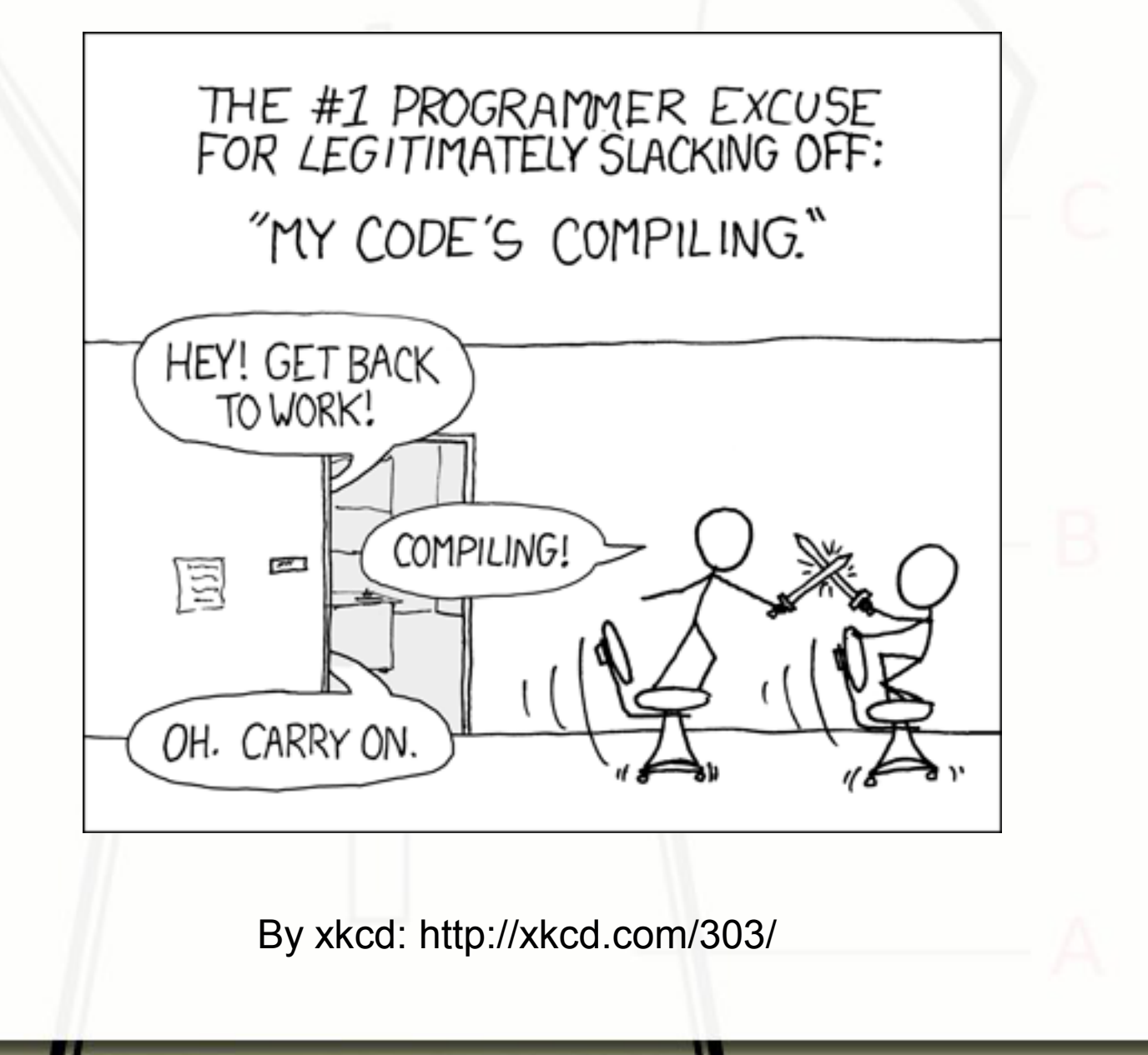

### Esquema de Funcionamento

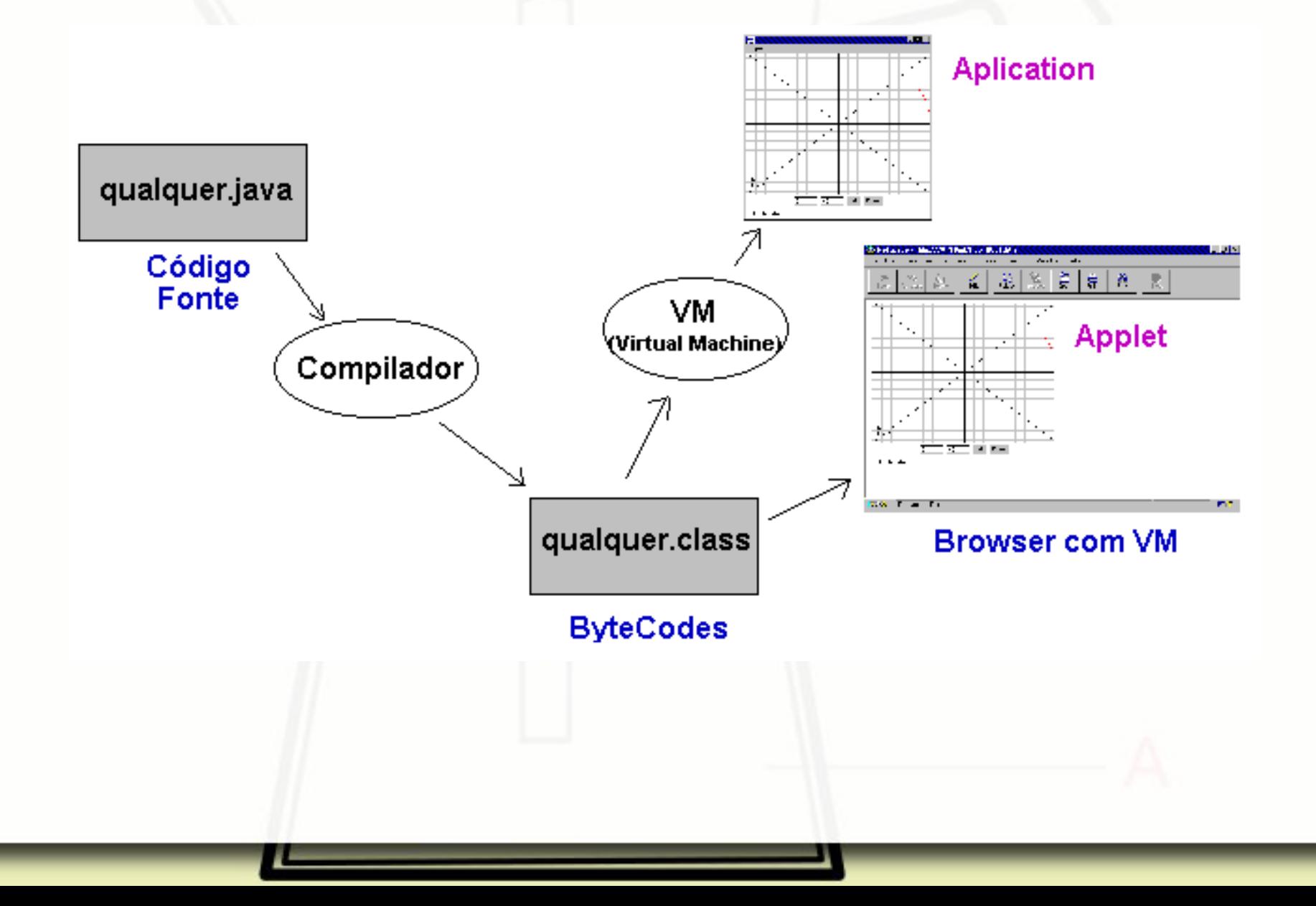

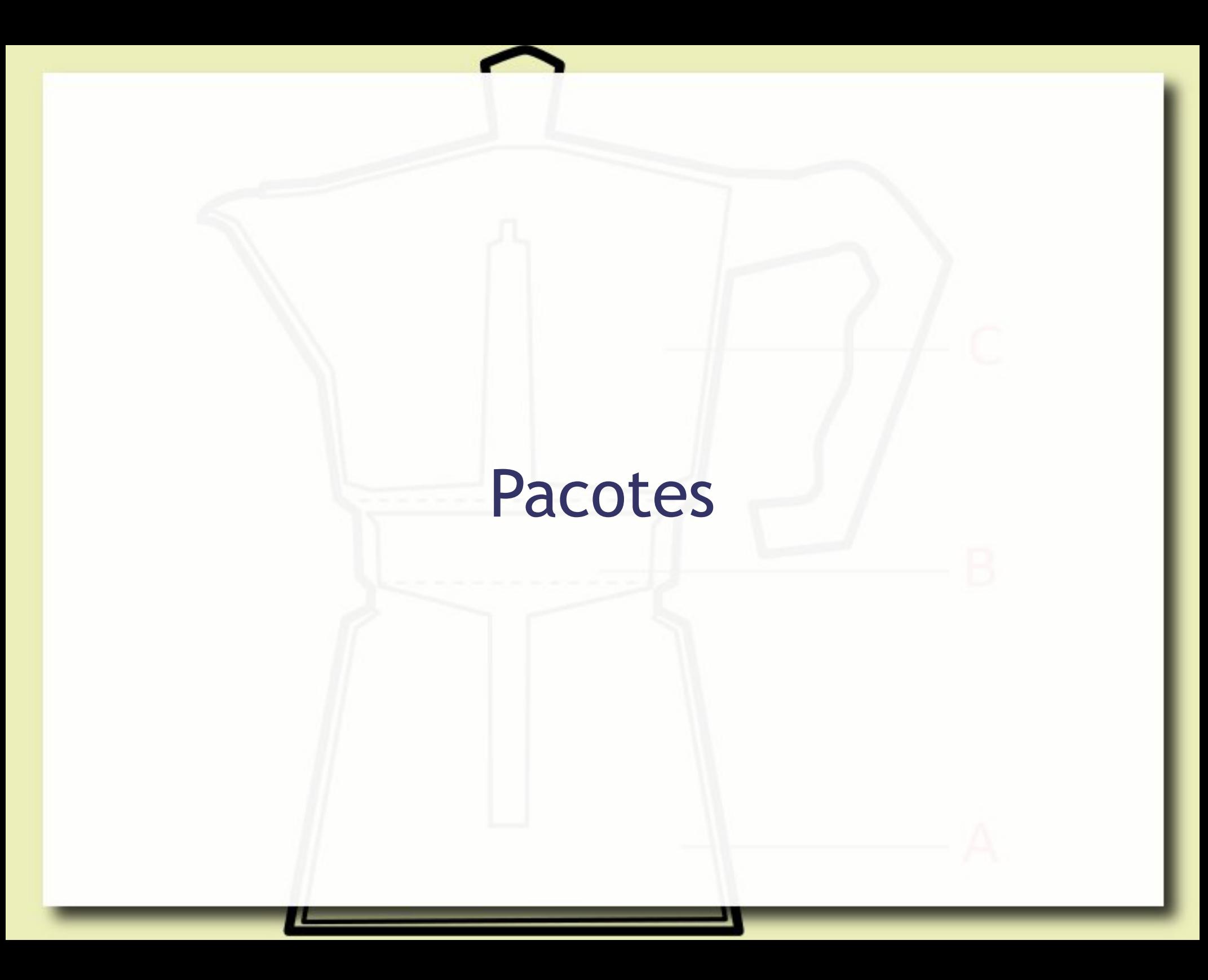

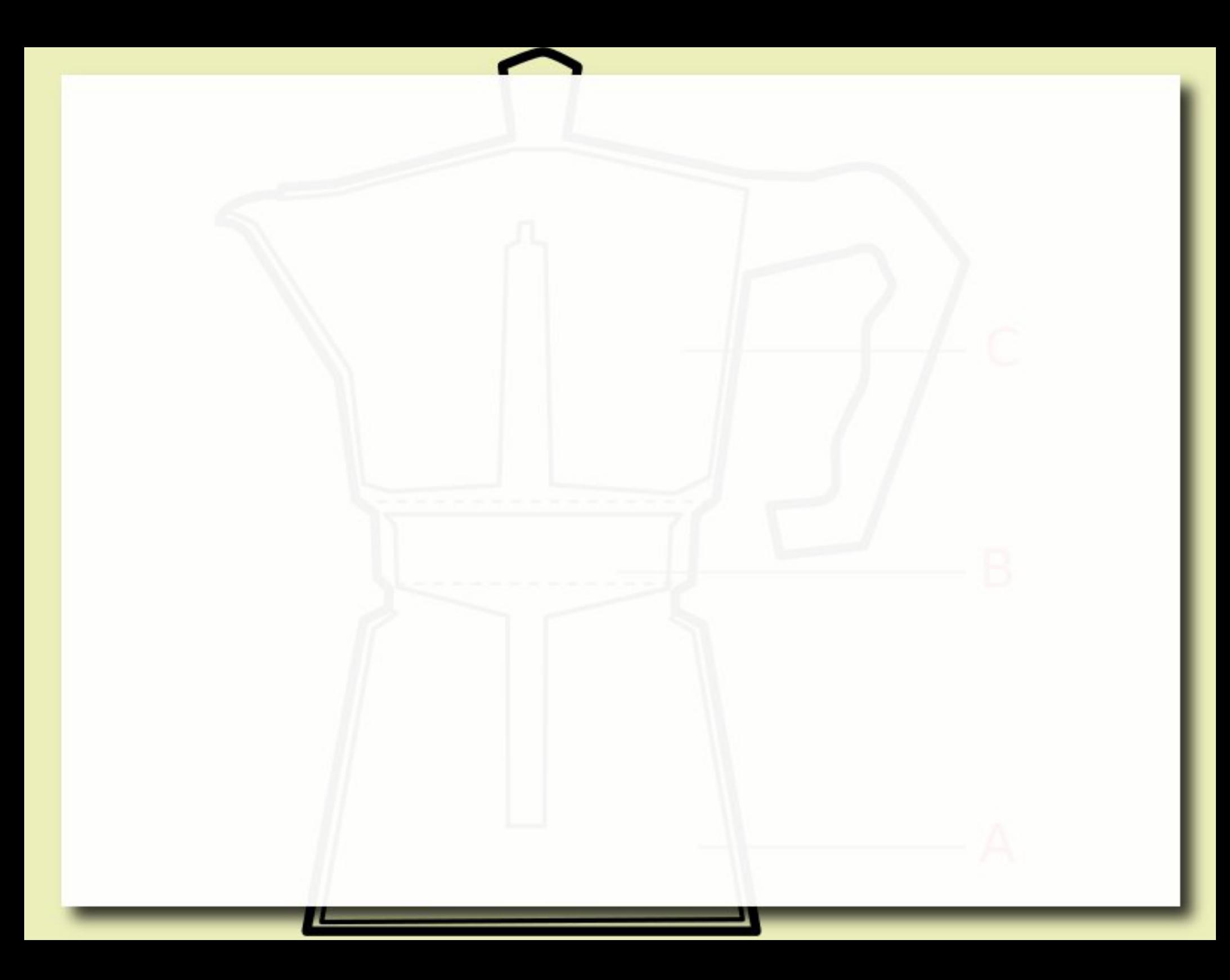

### Argumentos

public static void main (String args[])

- args[]- vetor de argumentos
- args.length número de argumentos

# Aplicação Básica – Application

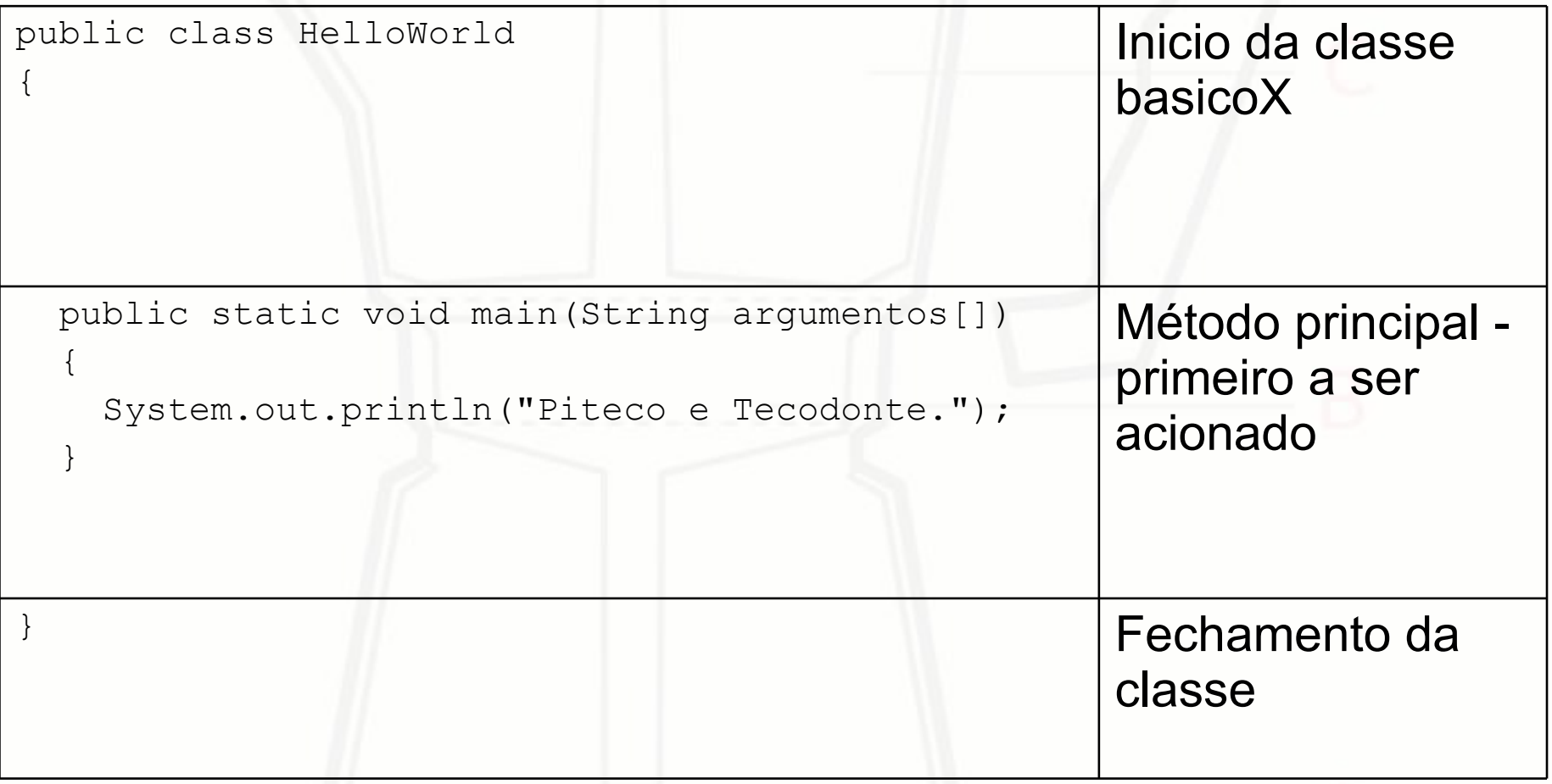

# Legenda

#### $\blacksquare$  < >

- não transcrever literalmente
- substituir pelo indicado
- Cor azul
	- uso opcional

# Argumentos da linha de comandos

### Declaração de Variável

<tipo> <declaração<sub>1</sub>>,..., <declaração n  $>$ ;

- $\blacksquare$  <tipo>
	- tipo das variáveis
- <declaração>
	- Sintaxe: <nomeVariável> = <inicialização>
	- nome da variável usualmente inicia com minúsculas
	- <inicialização> corresponde a uma expressão com o valor inicial da variável

# Tipos de Dados Simples

#### **·** Inteiros:

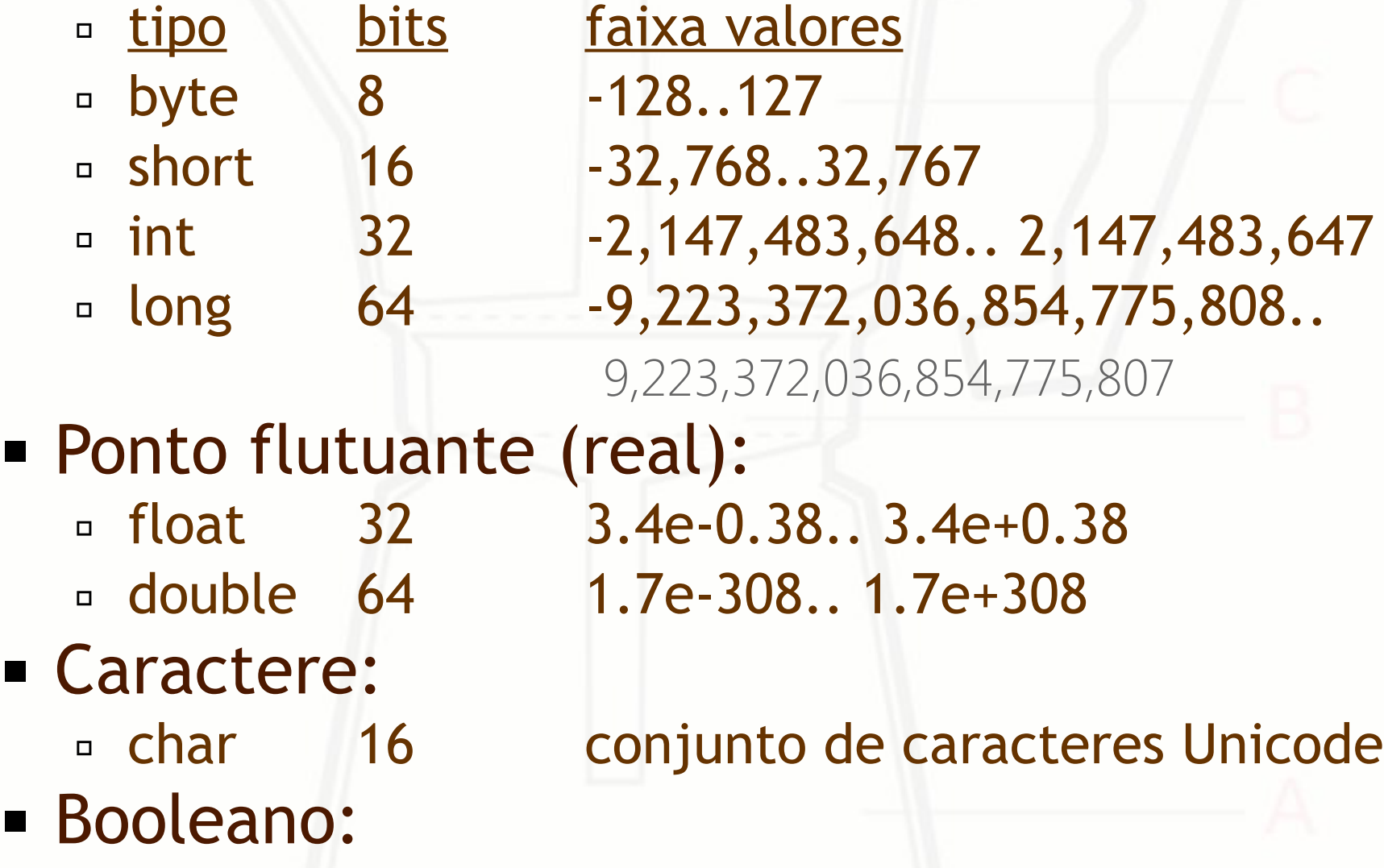

▫ boolean true, false

# Tipo String

- **Example 1 String é uma classe**
- Valores tipo strings são instâncias desta classe
- Tipo de classe especial onde instância pode ser declarada como tipos simples:

 $E_X$ :

String nome = "Asdrubal";

### ■ Comparação

▫ <string1>.equals(<string2>)

▫ <string1>.equalsIgnoreCase(<string2>)

# Funções de Conversão de Tipos

- **E Úteis quando a conversão não é automática** 
	- Short.parseShort(<argumento>)
	- Integer.parseInt(<argumento>)
	- Long.parseLong(<argumento>)
	- Float.parseFloat(<argumento>)
	- Double.parseDouble(<argumento>)

# Console Saída de Dados

System.out.print(<expressão>)

- Imprime no console e mantém o cursor na mesma linha
- System.out.println(<expressão>)
	- Imprime no console e pula para a próxima linha

- Constante string entre aspas duplas
- Outros elementos devem ser concatenados usando "+"

# Console Entrada de Dados ▪ Sequência de instruções ▫ Criação do objeto de entrada de dados Scanner <entrada> = new Scanner(System.in); ▫ Para cada leitura teclado teclado.nextLine() ▫ Função nextLine() retorna String

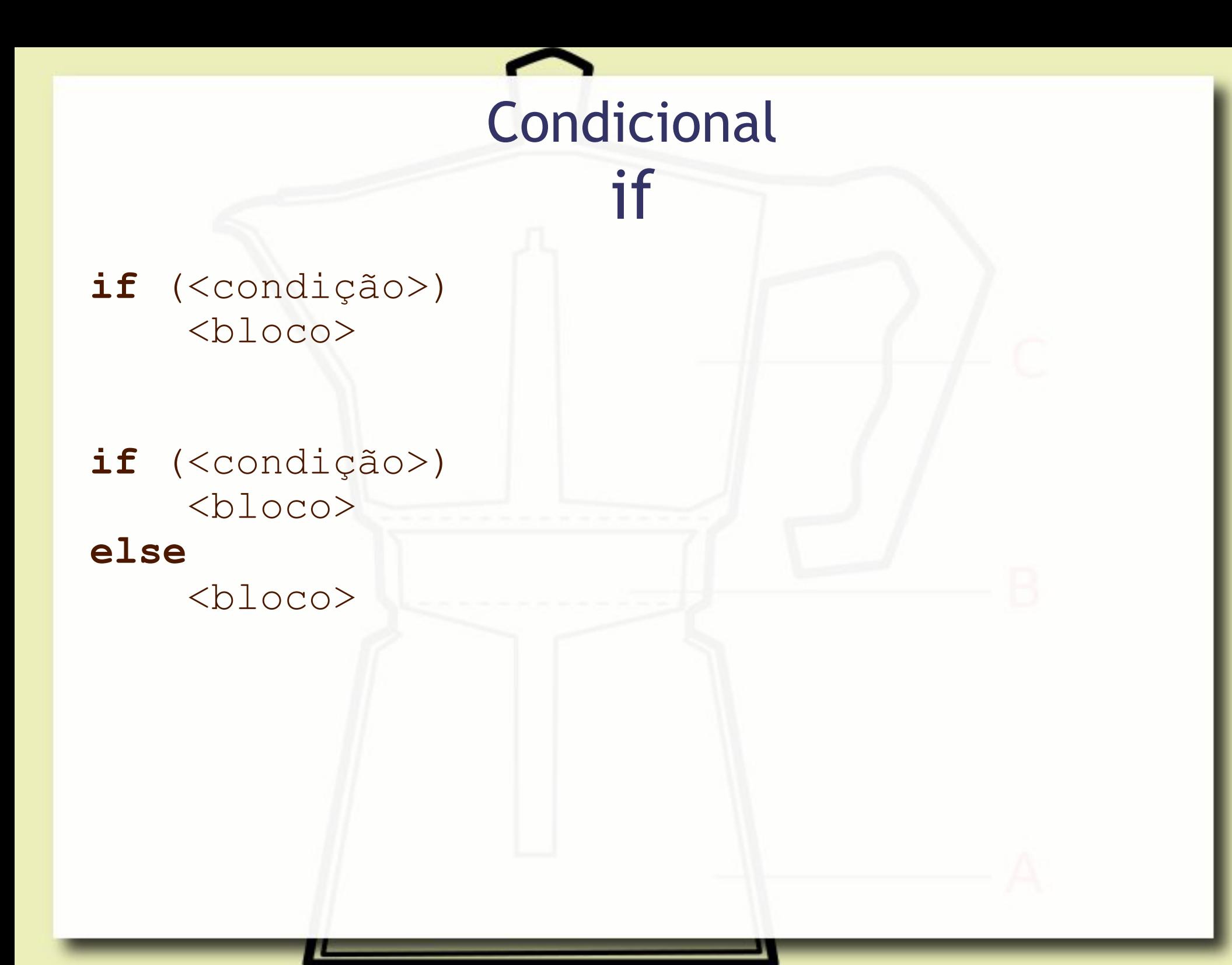

### Partes da Estrutura

#### ■ (<condição>)

▫ Parênteses são obrigatórios

#### ■ <bloco>

- Apenas uma instrução
	- terminada por ponto-e-vírgula
- Mais de uma instrução
	- delimitada por chaves { }
	- cada instrução dentro das chaves é encerrada por ponto-e-vírgula

Condicional switch **switch** ( <expressão> )  $\{$  case <constante> : <instruções> break; ... case <constante> : <instruções> break; default : <instruções> } ▪ Desvia para o "case" cujo valor da <constante> é igual ao valor da <expressão>; senão desvia para o default.

### Partes do switch

#### ▪ (<expressão>)

▫ tem que resultar em um valor:

- char, byte, short, int, Character, Byte, Short, Integer, ou um tipo enumerado
- <constante>
	- tem que ser:
		- char, byte, short, int, Character, Byte, Short, Integer, ou um tipo enumerado
- $\blacksquare$  break

▫ interrompe seqüência de instruções; se não for

usado a sequência seguinte é invadida

Repetição while

#### **while** (<condição>) <bloco>

■ testa condição no início

**do**  $$ while (<condição>);

■ testa condição no final

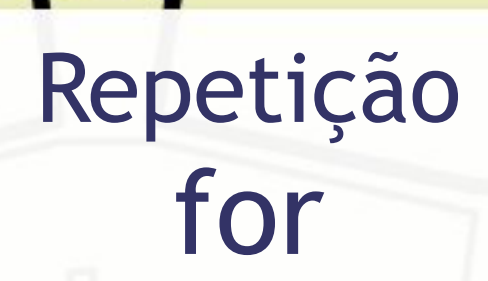

- **for** (<inicialização>;<condição>;<incremento>) <bloco>
- <inicialização>
	- executada antes de entrar no for
	- usualmente inicializa variável de controle
- <condição>
	- testada na entrada e a cada ciclo completo
	- se verdadeira prossegue a repetição
- <incremento>
	- executada a cada ciclo completo
	- usualmente incrementa variável de controle

# Método Estático

static <tipo> <nome> (<param<sub>1</sub>>,...,<param<sub>n</sub>>)

<instruções>

■ <tipo>

 $\{$ 

}

- tipo de retorno do método
- "void" (vazio) indica que método não retorna nada
- <nome>
	- nome do método usualmente inicia com minúscula

#### ■ <param>

- parâmetro de entrada do método
- Sintaxe: <tipo\_parâmetro> <nome\_parâmetro>

# Método Retornando Valores

#### **return** <expressão>

■ retorna resultado da expressão pelo método

# Vetor

### ▪ Declaração

<tipo>[] <declaração<sub>1</sub>>, ..., <declaração<sub>n</sub>>; <tipo> <declaração > [], ..., <declaração > [];

- <declaração>
	- Sintaxe: <nome> = <inicialização>
	- Chaves são usadas para inicializar cada dimensão
	- **Ex.:** int primos  $[$ ] =  $\{1, 2, 3, 5, 7\}$ ;
- Quando a inicialização não é inline o vetor ou matriz precisa ser instanciado <nome> = new <tipo>[<tamanho>]  $E_X$ : int primos[]; primos = new int[5];

# André Santanchè

http://www.ic.unicamp.br/~santanche

### License

- **These slides are shared under a Creative Commons License.** Under the following conditions: Attribution, Noncommercial and Share Alike.
- See further details about this Creative Commons license at: <http://creativecommons.org/licenses/by-nc-sa/3.0/>